## 《09春初中信息技术八年级下》

 $\Omega$ 

- 13 ISBN 9787810428088
- 10 ISBN 781042808X

出版时间:2007年7月1日

出版社:第2版 (2007年7月1日)

页数:90 页

## 版权说明:本站所提供下载的PDF图书仅提供预览和简介以及在线试读,请支持正版图书。

www.tushu000.com

《09春初中信息技术八年级下》

 $16$ 

## 《09春初中信息技术八年级下》

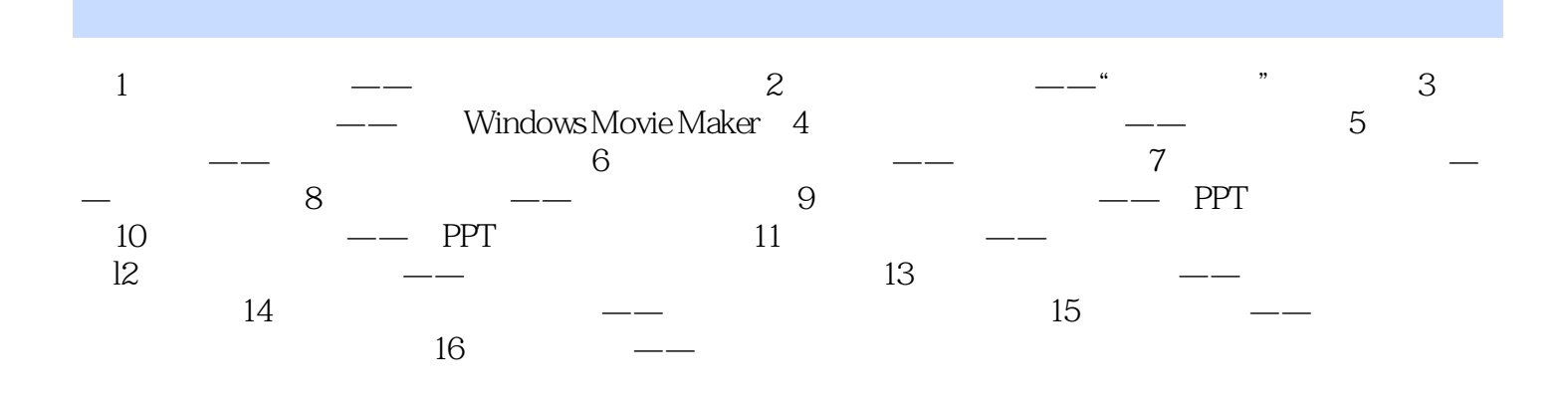

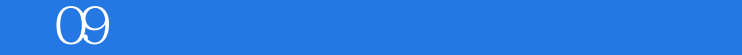

本站所提供下载的PDF图书仅提供预览和简介,请支持正版图书。

:www.tushu000.com